## **Comment concevoir un diaporama efficace ?**

# **Kesako ?**

Support visuel d'une présentation, un diaporama est un complément à l'oral mais ne remplace pas le discours. Le support visuel illustre et complète le propos par des graphiques, schémas, photos… On attend de lui qu'il capte l'attention, traduise des idées et concepts, transmette un message, aide à se repérer.

Un diaporama non maîtrisé crée l'ennui, ou pire encore perd l'auditeur dans la transmission d'un propos, alors autant bien le préparer. Quelles sont les règles ?

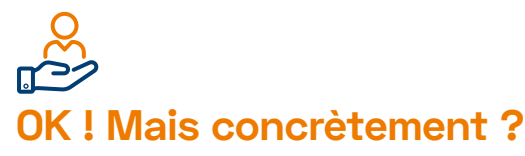

Les règles essentielles d'un bon support :

- 1) Pas plus de 2 typos différentes par dia
- 2) Harmonie de la typo et des couleurs d'une dia à l'autre
- 3) La narration : amorce, fil rouge, chute et suite
- 4) Illustrations prédominantes et complémentaires au texte et au discours
- 5) Animation dans les dias et d'une dia à l'autre (créer un rythme et de la surprise)
- 6) Terminer par les remerciements  $+$  « des questions ? »

**Ne vous enfermez pas dans un outil, il en existe une pléthore,** certains offrent des fonctionnalités d'animation plus originales que d'autres, utilisez celui qui correspond et à votre public et à votre personnalité : du classique Power Point, Google Slide, aux plus animés Prezzi, Canva, Genially...

### **Paroles de formatrices/ formateurs**

« Moi j'adore utiliser Genially, c'est pas le cours en lui-même mais c'est une manière de le dire d'une manière différente et d'ancrer mon propos »

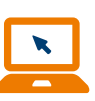

## **Pour aller plus loin…**

- Créer un diaporama avec Canva : [https://www.canva.com/fr\\_fr/creer/](https://www.canva.com/fr_fr/creer/diaporama/) [diaporama/](https://www.canva.com/fr_fr/creer/diaporama/)
- Créer un diaporama avec Genially : [https://outils-visuels.fr/tuto-creer-un](https://outils-visuels.fr/tuto-creer-un-diaporama-de-base-avec-genially/)[diaporama-de-base-avec-genially/](https://outils-visuels.fr/tuto-creer-un-diaporama-de-base-avec-genially/)
- Optimiser les diaporamas pédagogiques : [https://inspe.u-bourgogne.fr/](https://inspe.u-bourgogne.fr/wp-content/uploads/2016/03/M%C3%A9mo-Optimiser_le_diaporama_de_cours_2019.pdf) [wp-content/uploads/2016/03/](https://inspe.u-bourgogne.fr/wp-content/uploads/2016/03/M%C3%A9mo-Optimiser_le_diaporama_de_cours_2019.pdf) [M%C3%A9mo-Optimiser\\_le\\_diaporama\\_](https://inspe.u-bourgogne.fr/wp-content/uploads/2016/03/M%C3%A9mo-Optimiser_le_diaporama_de_cours_2019.pdf) [de\\_cours\\_2019.pdf](https://inspe.u-bourgogne.fr/wp-content/uploads/2016/03/M%C3%A9mo-Optimiser_le_diaporama_de_cours_2019.pdf)
- Un diaporama original venu du Pays du soleil levant : le Pecha Kucha : 20 diapos / 20 secondes par diapo [https://www.cygnum.be/realiser](https://www.cygnum.be/realiser-facilement-un-pecha-kucha-outils-gratuits-et-astuces/)[facilement-un-pecha-kucha-outils](https://www.cygnum.be/realiser-facilement-un-pecha-kucha-outils-gratuits-et-astuces/)[gratuits-et-astuces/](https://www.cygnum.be/realiser-facilement-un-pecha-kucha-outils-gratuits-et-astuces/)

**Exemples**

Un exemple de diaporama sobre (et efficace) :

[https://docs.google.com/presen](https://docs.google.com/presentation/d/1NYk_msMlBdKARCEY0dAfQ2Huaj8lKsIR/edit?usp=drive_)[tation/d/1NYk\\_msMlBdKARCEY-](https://docs.google.com/presentation/d/1NYk_msMlBdKARCEY0dAfQ2Huaj8lKsIR/edit?usp=drive_)[0dAfQ2Huaj8lKsIR/edit?usp=drive\\_l](https://docs.google.com/presentation/d/1NYk_msMlBdKARCEY0dAfQ2Huaj8lKsIR/edit?usp=drive_)i nk&ouid=110269106192967107608 &rtpof=true&sd=true